# Phone

- [Example of web phone for audio calls](#page-0-0)
- [Code of the example](#page-1-0)
- [Analyzing the code](#page-2-0)

<span id="page-0-0"></span>Example of web phone for audio calls

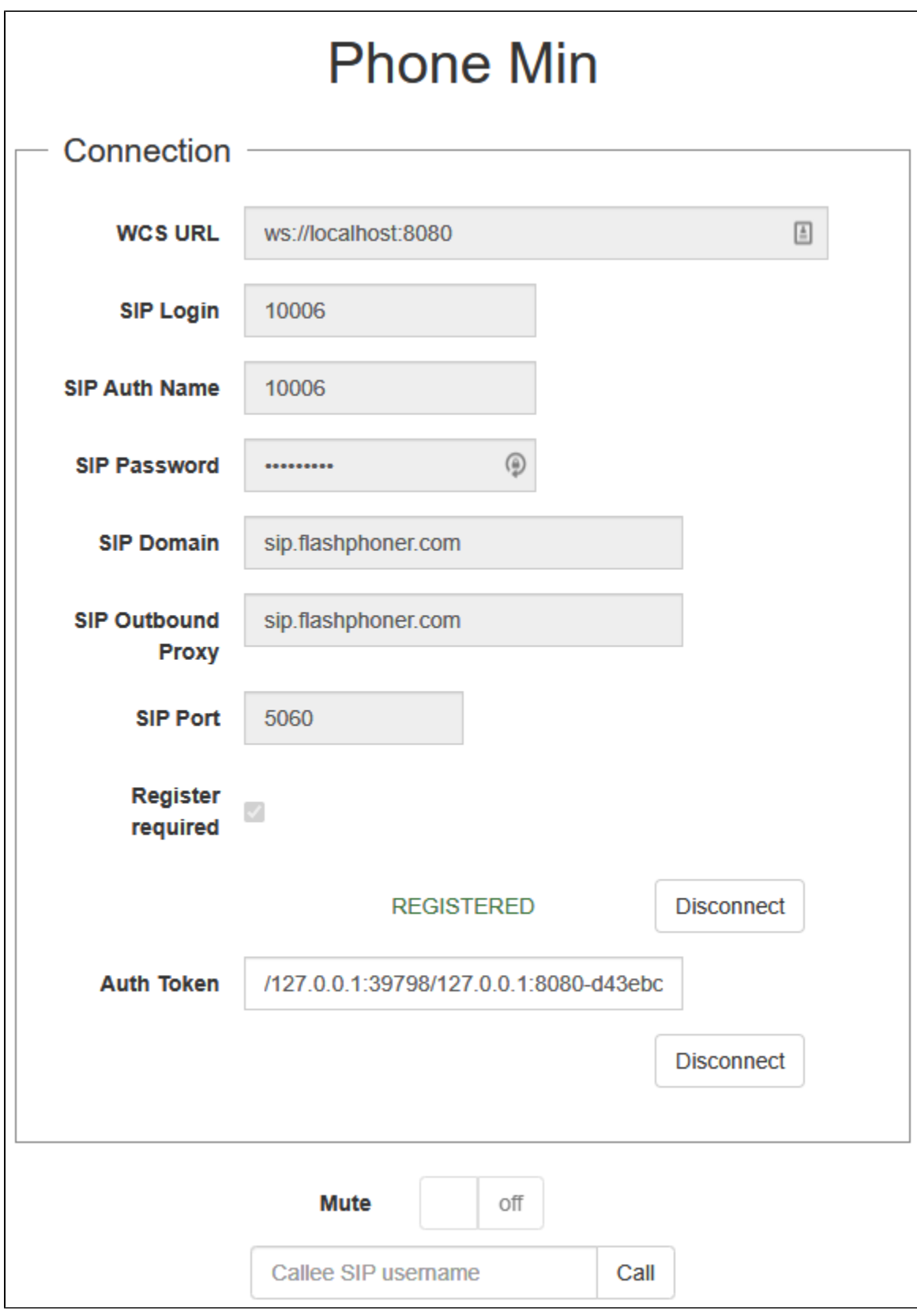

## <span id="page-1-0"></span>Code of the example

The path to the source code of the example on WCS server is:

/usr/local/FlashphonerWebCallServer/client/examples/demo/sip/phone

phone.css - file with styles phone.html - page of the web phone call-fieldset.html - form with fields required for connection call-controls.html - HTML code for call controls phone.js - script providing functionality for the web phone

This example can be tested using the following address:

https://host:8888/client/examples/demo/sip/phone/phone.html

Here host is the address of the WCS server.

### <span id="page-2-0"></span>Analyzing the code

To analyze the code, let's take the version of file phone.js with hash ecbadc3, which is available [here](https://github.com/flashphoner/flashphoner_client/blob/a50755e29880257c90aef69bcaac7843236e3ad0/examples/demo/sip/phone/phone.js) and can be downloaded with corresponding build [2.](https://flashphoner.com/downloads/builds/flashphoner_client/wcs_api-2.0/flashphoner-api-2.0.212-ecbadc3d0850a638ae9eb784708539780a1ffbef.tar.gz) [0.212.](https://flashphoner.com/downloads/builds/flashphoner_client/wcs_api-2.0/flashphoner-api-2.0.212-ecbadc3d0850a638ae9eb784708539780a1ffbef.tar.gz)

1. Initialization of the API

#### Flashphoner.init() [code](https://github.com/flashphoner/flashphoner_client/blob/a50755e29880257c90aef69bcaac7843236e3ad0/examples/demo/sip/phone/phone.js#L26)

Flashphoner.init();

#### 2. Connection to server.

Flashphoner.createSession() [code](https://github.com/flashphoner/flashphoner_client/blob/a50755e29880257c90aef69bcaac7843236e3ad0/examples/demo/sip/phone/phone.js#L95)

Object with connection options is passed to the method

- urlServer URL for WebSocket connection to WCS server
- sipOptions object with parameters for SIP connection

```
function createSession(authToken) {
    var url = $('#urlServer').val();
     var registerRequired = $("#sipRegisterRequired").is(':checked');
     var sipOptions = {
        login: $("#sipLogin").val(),
        authenticationName: $("#sipAuthenticationName").val(),
        password: $("#sipPassword").val(),
        domain: $("#sipDomain").val(),
         outboundProxy: $("#sipOutboundProxy").val(),
        port: $("#sipPort").val(),
        registerRequired: registerRequired
     };
     var connectionOptions = {
         urlServer: url,
         keepAlive: true
     };
     if (authToken) {
         connectionOptions.authToken = authToken;
     } else {
         connectionOptions.sipOptions = sipOptions;
     }
     //create session
     console.log("Create new session with url " + url);
    Flashphoner.createSession(connectionOptions).on(SESSION_STATUS.ESTABLISHED, function(session, connection){
         ...
     });
}
```
3.Receiving the event confirming successful connection

ConnectionStatusEvent ESTABLISHED [code](https://github.com/flashphoner/flashphoner_client/blob/a50755e29880257c90aef69bcaac7843236e3ad0/examples/demo/sip/phone/phone.js#L95)

On this event, the token is stored to connect to the same session in 1 hour

```
Flashphoner.createSession(connectionOptions).on(SESSION_STATUS.ESTABLISHED, function(session, connection){
        setStatus("#regStatus", SESSION_STATUS.ESTABLISHED);
        $("#authToken").val(connection.authToken);
        onConnected(session);
                if (!registerRequired) {
           disableOutgoing(false);
 }
    }).on(SESSION_STATUS.REGISTERED, function(session){
        ...
    }).on(SESSION_STATUS.DISCONNECTED, function(){
        ...
    }).on(SESSION_STATUS.FAILED, function(){
        ...
    }).on(SESSION_STATUS.INCOMING_CALL, function(call){ 
 ...
    });
```
4.Receiving the event confirming successful registration on SIP server

#### ConnectionStatusEvent REGISTERED [code](https://github.com/flashphoner/flashphoner_client/blob/a50755e29880257c90aef69bcaac7843236e3ad0/examples/demo/sip/phone/phone.js#L102)

```
Flashphoner.createSession(connectionOptions).on(SESSION_STATUS.ESTABLISHED, function(session, connection){
        ...
    }).on(SESSION_STATUS.REGISTERED, function(session){
        setStatus("#regStatus", SESSION_STATUS.REGISTERED);
        onConnected(session);
        if (registerRequired) {
           disableOutgoing(false);
 }
    }).on(SESSION_STATUS.DISCONNECTED, function(){
 ...
    }).on(SESSION_STATUS.FAILED, function(){
        ...
    }).on(SESSION_STATUS.INCOMING_CALL, function(call){ 
 ...
    });
```
#### 5.Receiving the event on incoming call

ConnectionStatusEvent INCOMING\_CALL [code](https://github.com/flashphoner/flashphoner_client/blob/a50755e29880257c90aef69bcaac7843236e3ad0/examples/demo/sip/phone/phone.js#L114)

```
Flashphoner.createSession(connectionOptions).on(SESSION_STATUS.ESTABLISHED, function(session, connection){
 ...
    }).on(SESSION_STATUS.REGISTERED, function(session){
    }).on(SESSION_STATUS.DISCONNECTED, function(){
        ...
    }).on(SESSION_STATUS.FAILED, function(){
         ...
    }).on(SESSION_STATUS.INCOMING_CALL, function(call){ 
        call.on(CALL_STATUS.RING, function(){
            ...
        });
                onIncomingCall(call);
    });
```
#### 6. Outgoing call.

session.createCall(), call.call() [code](https://github.com/flashphoner/flashphoner_client/blob/a50755e29880257c90aef69bcaac7843236e3ad0/examples/demo/sip/phone/phone.js#L145) The following parameters are passed when call is created

- callee callee SIP username
- visibleName display name
- localVideoDisplay <div> element for local display (will be used for Flash Player settings dialog in case of Flash media provider)
- remoteVideoDisplay <div> element for remote audio
- constraints constraints for the call (video set to false to make audio only call)
- receiveAudio set to 'true' to receive audio
- receiveVideo set to 'false' to receive audio only

```
 var constraints = {
    audio: true,
     video: false
 };
     //prepare outgoing call 
 var outCall = session.createCall({
             callee: $("#callee").val(),
           visibleName: $("#sipLogin").val(),
             localVideoDisplay: localDisplay,
             remoteVideoDisplay: remoteDisplay,
             constraints: constraints,
             receiveAudio: true,
     receiveVideo: false,
     stripCodecs:"SILK"
     ...
 });
     outCall.call()
```
#### 7. Answering incoming call.

#### call.answer() [code](https://github.com/flashphoner/flashphoner_client/blob/a50755e29880257c90aef69bcaac7843236e3ad0/examples/demo/sip/phone/phone.js#L243)

Object with answer options is passed to the method

- localVideoDisplay <div> element for local display
- remoteVideoDisplay <div> element for remote audio

```
 $("#answerBtn").off('click').click(function(){
             $(this).prop('disabled', true);
     var constraints = {
         audio: true,
         video: false
     };
             inCall.answer({
         localVideoDisplay: localDisplay,
         remoteVideoDisplay: remoteDisplay,
         receiveVideo: false,
         constraints: constraints,
         stripCodecs:"SILK"
     });
             showAnswered();
 }).prop('disabled', false);
```
#### 8. Outgoing call hangup.

call.hangup() [code](https://github.com/flashphoner/flashphoner_client/blob/a50755e29880257c90aef69bcaac7843236e3ad0/examples/demo/sip/phone/phone.js#L177)

```
 $("#callBtn").text("Hangup").off('click').click(function(){
     $(this).prop('disabled', true);
         outCall.hangup();
 }).prop('disabled', false);
```
#### 9. Incoming call hangup.

call.hangup() [code](https://github.com/flashphoner/flashphoner_client/blob/a50755e29880257c90aef69bcaac7843236e3ad0/examples/demo/sip/phone/phone.js#L256)

```
 $("#hangupBtn").off('click').click(function(){
             $(this).prop('disabled', true);
             $("#answerBtn").prop('disabled', true);
     inCall.hangup();
 }).prop('disabled', false);
```
#### 10. Call hangup on session disconnection

call.hangup() [code](https://github.com/flashphoner/flashphoner_client/blob/a50755e29880257c90aef69bcaac7843236e3ad0/examples/demo/sip/phone/phone.js#L188)

```
function onConnected(session) {
    $("#connectBtn, #connectTokenBtn").text("Disconnect").off('click').click(function(){
        $(this).prop('disabled', true);
               if (currentCall) {
                       showOutgoing();
                       disableOutgoing(true);
                       setStatus("#callStatus", "");
               currentCall.hangup();
 }
       session.disconnect();
    }).prop('disabled', false);
}
```
#### 11. Mute/unmute audio

currentCall.muteAudio(), currentCall.unmuteAudio() [code](https://github.com/flashphoner/flashphoner_client/blob/a50755e29880257c90aef69bcaac7843236e3ad0/examples/demo/sip/phone/phone.js#L351)

```
// Mute audio in the call
function mute() {
        if (currentCall) {
             currentCall.muteAudio();
         }
}
// Unmute audio in the call
function unmute() {
        if (currentCall) {
        currentCall.unmuteAudio();
         }
}
```